### Chapter 9: Support Vector Machines

categorical response Y

The *support vector machine* is an approach for <u>classification</u> that was developed in the computer science community in the 1990s and has grown in popularity.

The support vector machine is a generalization of a simple and intuitive classifier called the maximal margin classifier.

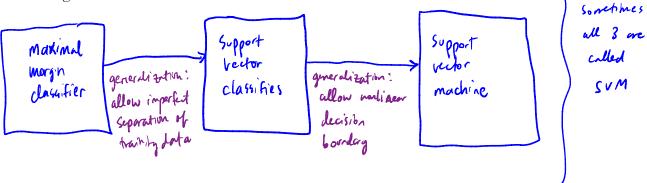

Support vector machines are intended for binary classification, but there are extensions for more than two classes.

categorical response y vith only 2 classes

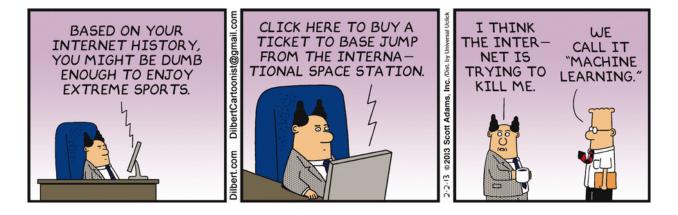

Credit: <a href="https://dilbert.com/strip/2013-02-02">https://dilbert.com/strip/2013-02-02</a>

based on a hyperplane separator.

1 Maximal Margin Classifier

> extension of Euclidean space.

In p-dimensional space, a hyperplane is a flat affine subspace of dimension p-1.

eig. In 2 dim, a hyperplane is a flat 1 dim. subspace - a line.

In 3 dim., a hyperplane is a flat 2 dim. susspace - a plane

In  $\rho = 3$  din., a hyperplane is hader to conceptualize, is still a flat  $\rho - 1$  din. subspace. The mathematical definition of a hyperplane is quite simple,

In 2 dim a hyperplane is defined by  $\beta_0 + \beta_1 X_1 + \beta_2 X_2 = 0$ 

il. any X = (x1, X2) for which this equation holds lies on the hyperplane.

NoTE: this is just the equation for a line  $\frac{\beta_0 + \beta_1 \times_1 = -\beta_2 \times_2}{\beta_0 + \beta_1 \times_1 = -\beta_2 \times_2}$ . This can be easily extended to the p-dimensional setting.

 $\beta_0 + \beta_1 \times_1 \tau \dots + \beta_p \times_p = 0$  defines a p-dim, hyperplane.

i.e. ony X=(X1-,Xp) for which this equation holds will lie on the hyperplane.

We can think of a hyperplane as dividing p-dimensional space into two halves.

If  $\beta_0 + \beta_1 X_1 + \dots + \beta_p X_p > 0$  the  $X = (X_1, \dots, X_p)$  his on one side of the hyperplane, If  $\beta_0 + \beta_1 X_1 + \dots + \beta_p X_p < 0$  then X his on the iter side of the hyperplane.

We can determine which side of the hyper plane by just determining the sign of  $\beta_0 + \beta_1 X_1 + ... + \beta_p X_p$ 

#### 1.1 Classification Using a Separating Hyperplane

Suppose that we have a  $n \times p$  data matrix  $\boldsymbol{X}$  that consists of n training observations in p-dimensional space.

Training observations
$$\chi_{i} = \begin{pmatrix} \chi_{ij} \\ \chi_{ip} \end{pmatrix}, \quad \chi_{n} = \begin{pmatrix} \chi_{ni} \\ \chi_{np} \end{pmatrix}$$

and that these observations fall into two classes.

We also have a test observation.

p-vector of observed features 
$$x^* = (x_1^*, --, x_p^*)^T$$

Our Goal: Develop a classifier based on fraining data And will correctly classify
the test observation base on feature measurements.

We will see a rew approach using a separatity hyperplane.

Suppose it is possible to construct a hyperplane that separates the training observations perfectly according to their class labels.

p=a t+t+ separating hyperplane.

Then a separating hyperplane has the property that

$$\begin{array}{lll} \beta_{0}+\beta_{1}x_{i1}+...+\beta_{p}x_{ip}>0 & \text{if } y_{i}=1 & \text{and} & \text{for } i=1,...,n. \\ \beta_{0}+\beta_{1}x_{i1}+...+\beta_{p}x_{ip}<0 & \text{if } y_{i}=-1 \\ & \geq & \\ & y_{i}\left(\beta_{0}+\beta_{i}x_{i1}+...+\beta_{p}x_{ip}\right)>0 & \text{if } i=1,...,n. \end{array}$$

If a separating hyperplane exists, we can use it to construct a very natural classifier:

A test observation is assigned a class depending on which side of the hyperplane it is located.

That is, we classify the test observation  $x^*$  based on the sign of  $f(x^*) = \beta_0 + \beta_1 x_1^* + \cdots + \beta_p x_p^*$ .

if 
$$f(x^*) > 0$$
 assign  $x^*$  to class 1  
if  $f(x^*) < 0$  assign  $x^*$  to class 1.

We can also use the magnitude of  $f(x^*)$ .

If  $f(\mathbf{x}^*)$  is far from zero this nears  $\mathbf{x}^*$  lies for from the hyperplane  $\Rightarrow$  we can be confident about our class assign next for  $\infty$ ?

If  $f(\mathbf{x}^*)$  is close to zero, this hears  $\mathbf{x}^*$  lies close to the hyperplane.  $\Rightarrow$  Le are less confident about the class assignment for  $\infty^*$ 

NOTE a classifier based on a separating hyperplane leads to a linear decision boundary.

#### 1.2 Maximal Margin Classifier

If our data can be perfectly separated using a hyperplane, then there will exist an infinite

number of such hyperplanes.

A given hyperplane can usually be shifted up/down or rotated slightly without coming into contact with any observations.

=> Which one should => we bak our classifier on?

A natural choice for which hyperplane to use is the *maximal margin hyperplane* (aka the *optimal separating hyperplane*), which is the hyperplane that is farthest from the training observations.

- We compute the perpendicular distance from each observation to a given separately hyperplane. - the smallest distance is known as the "Margin"

- The maximal morgin hyperplace is the one w/ the largest magit, i.e. forthest from Il trashing points

M2 > M1 larger margin => preferred hyperplane.

We can then classify a test observation based on which side of the maximal margin hyperplane it lies – this is the *maximal margin classifier*.

Hopefully a large margin on training data will lead to a large margin on the test data,

>> classify the test data correctly.

WARNING: When p is large can lead to overfithly.

٦×ر

These of points are equidestant from the maximal mayor hyperplace.

These are known as "support vectors" Lecause they are p-dim

vectors that "cupport" he hyperplace.

i.e. if the I points moved, the maximal magin hyperplace would more as well.

The maximal massive beauties and the second testing.

NOTE: he maximal margin hyperplane ruly depends on the support vectors.

The restroof he points an none and it does not matter.

We now need to consider the task of constructing the maximal margin hyperplane based on a set of *n* training observations and associated class labels.

The maximal margin hyperplane is the solution to the optimization problem

Subject to

(2) 
$$\sum_{j=1}^{r} \beta_{j}^{2} = 1$$

- 3 nears each observation will be on the cornect side of the hyperplane (MZO) with some cuchion (MZO).
- a) ensures  $y_i(\beta_0 + \beta_1 x_{ij} + ... + \beta_p x_{ip})$  is perp. distance to hyperplane and (3) means each point is at least M distance away from the hyperplane  $\Rightarrow$  M is margin.
- 1) choose Bo, Pi, -, Bo, M to maximize morgin.

> maximal margin hyperplan!

This problem can be solved efficiently, but the details are outside the scope of this course.

We'll talk alittle more about this later.

What happens when no separating hyperplane exists?

=> no maxinal margin hyperplane!

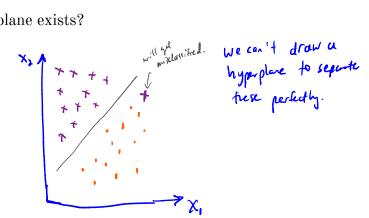

We can develop a hyperplace that almost separates he classes

= a "soft margia"

# 2 Support Vector Classifiers

It's not always possible to separate training observations by a hyperplane. In fact, even if we can use a hyperplane to perfectly separate our training observations, it may not be desirable.

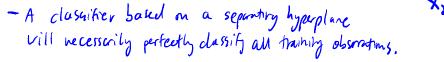

- this can lead to sensitivity to individual observains.

Shifting one data point, results in a dromatic charge in the hyperplane of northern hyperplane has very small magin.

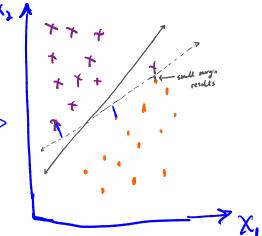

We might be willing to consider a classifier based on a hyperplane that does *not perfectly* separate the two classes in the interest of

- · greater robustness to individual observations
- · befor classification of most of the training observating.

i.e. tould be worthwile to misclussify a few observations to do a betterjob classifying the rest.

7 sometimes called ... soft margin classifier"

The <u>support vector classifier</u> does this by finding the largest possible margin between classes, but allowing some points to be on the "wrong" side of the margin, or even on the "wrong" side of the hyperplane.

-> when percis to separately hyperplane this is enemtable.

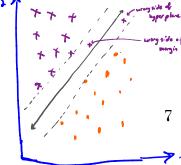

The support vector classifier classifies a test observation depending on which side of the hyperplane it lies. The hyperplane is chosen to correctly separate **most** of the training observations.

Solution to the following optimization problem: maximize M = margin width βο, β 1, -, βρ, ε, -, εn, M subject to  $\sum_{i=1}^{p} \beta_{i}^{2} = 1$  $y_i (\beta_o + \beta_i x_{ii} + ... + \beta_o x_{oi}) \ge M(1 - \epsilon_i)$ E; =0, \( \sum\_{i=1}^{\infty} \varepsilon \sum\_{i=1}^{\infty} \sum\_{i=1}^{\infty} \sum "slack variables" allow observations to be on he wrong side of the Margin or the hyperplane.

test observation

Once we have solved this optimization problem, we classify  $x^*$  as before by determining which side of the hyperplane it lies.

classify 
$$x^*$$
 based on sign of  $f(x^*) = \beta_0 + \beta_1 x_1^* + \dots + \beta_p x_p^*$ .

 $\epsilon_i$  - tell us where volserration lies relative to the hyperplane and margin. if \( \xi\_1 = 0 = > \text{ obs. on correct side of margin.} \) 0< E; <1 => obs on wrong side of margin ("violated margin") E; >1 => obs on wrong side of hyperplane.

TC - tuning parameter, bounds sum + Eis => defermines # and severity of violations we will allow Think of C as a budget for the violations. If C=0 => no sudjet for violations => == == En=0 => SV Classifier = maximal margin classifier (if wists) If C>0 no more from C observations can be on wrong side of the hyperplane because wrong side of hyperplane => &; >1 and \( \frac{2}{2} \) \( \xi \)

Small C => narrow margins.

large C => Wide margins allow for more violations.

Kchoose C

The optimization problem has a very interesting property.

only observations on the margin or violate the margin or hyperplane affect the hyperplane => classifier!

i.e. observations but lie strictly on the correct side of the margin do not affect the support vector classifier!

or hyperplane

Observations that lie directly on the margin or on the wrong side of the margin are called *support vectors*.

These observations do affect the classifier.

The fact that only support vectors affect the classifier is in line with our assertion that C controls the bias-variance tradeoff.

Because the support vector classifier's decision rule is based only on a potentially small subset of the training observations means that it is robust to the behavior of observations far away from the hyperplane.

different from Leharior of other classifiers:

e.g. LDA depends on mean of all observations in a class + within class covariance.

# 3 Support Vector Machines

The support vector classifier is a natural approach for classification in the two-class setting...

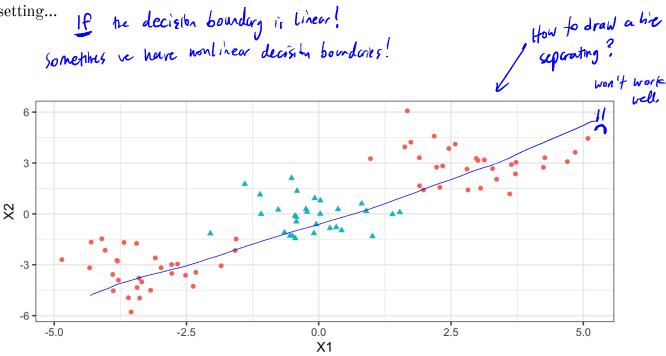

We've seen ways to handle non-linear classification boundaries before.

In the case of the support vector classifier, we could address the problem of possible nonlinear boundaries between classes by enlarging the feature space.

Then our optimization problem would become

| The <i>support vector machine</i> allows us to enlarge the feature space used by the support classifier in a way that leads to efficient computation.                                      |
|----------------------------------------------------------------------------------------------------|
| It turns out that the solution to the support vector classification optimization problem involves only <i>inner products</i> of the observations (instead of the observations themselves). |
| It can be shown that                                                                                                    |
| •                                                                                                    |
| •                                                                                                    |
| •                                                                                                    |
| Now suppose every time the inner product shows up in the SVM representation above, we replaced it with a generalization.                                                                   |

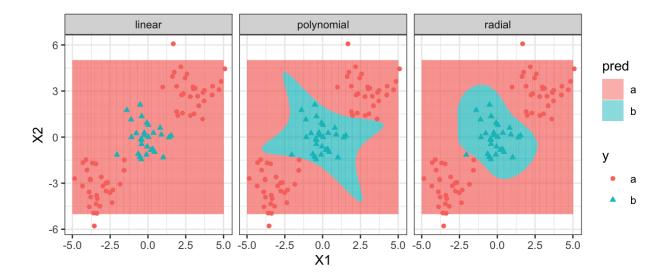

#### 4 SVMs with More than Two Classes

So far we have been limited to the case of binary classification. How can we exted SVMs to the more general case with some arbitrary number of classes?

Suppose we would like to perform classification using SVMs and there are K>2 classes.

One-Versus-One

One-Versus-All